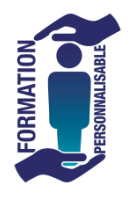

## **ACCESS TOSA Initiation**

**La formation prépare à la certification Tosa Access détenue par Isograd, enregistrée le 14/12/2022 sous le numéro RS6200 au Répertoire Spécifique de France compétences**.

**257€HT/J/pers\***

Eligible<br>au CPF

Initiation

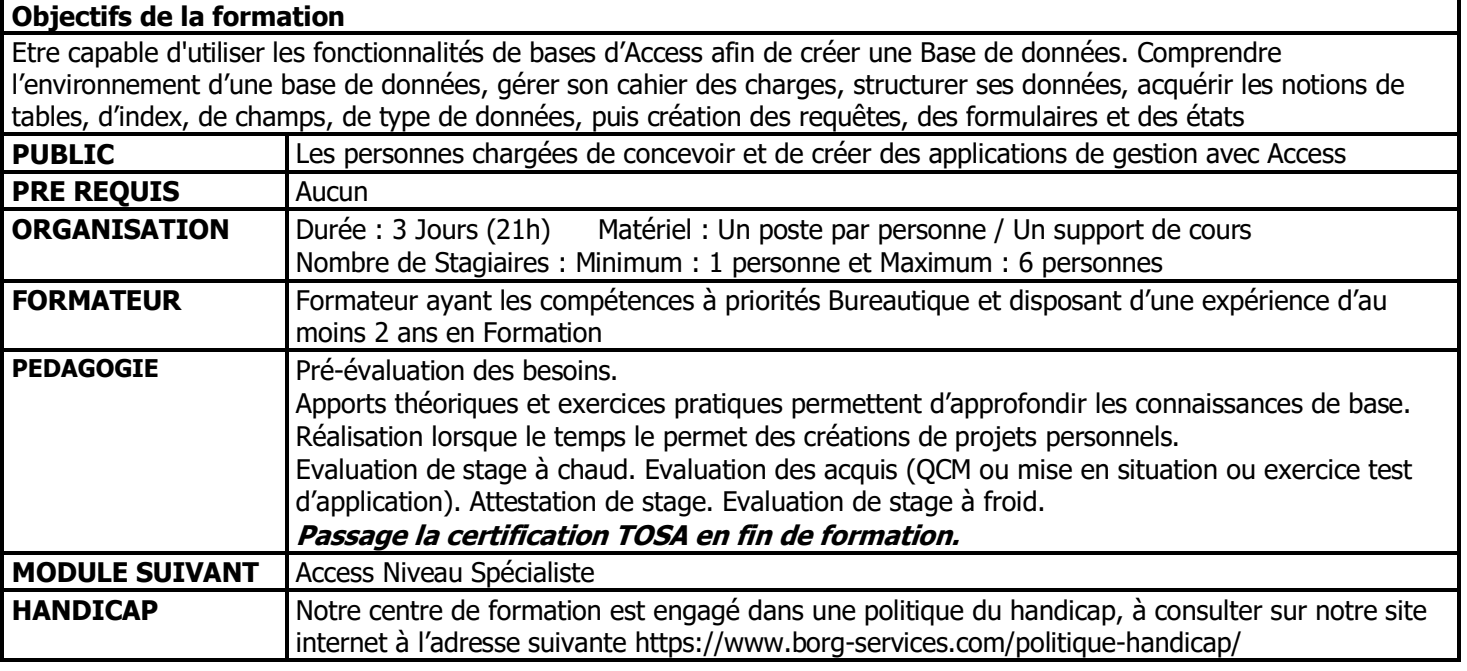

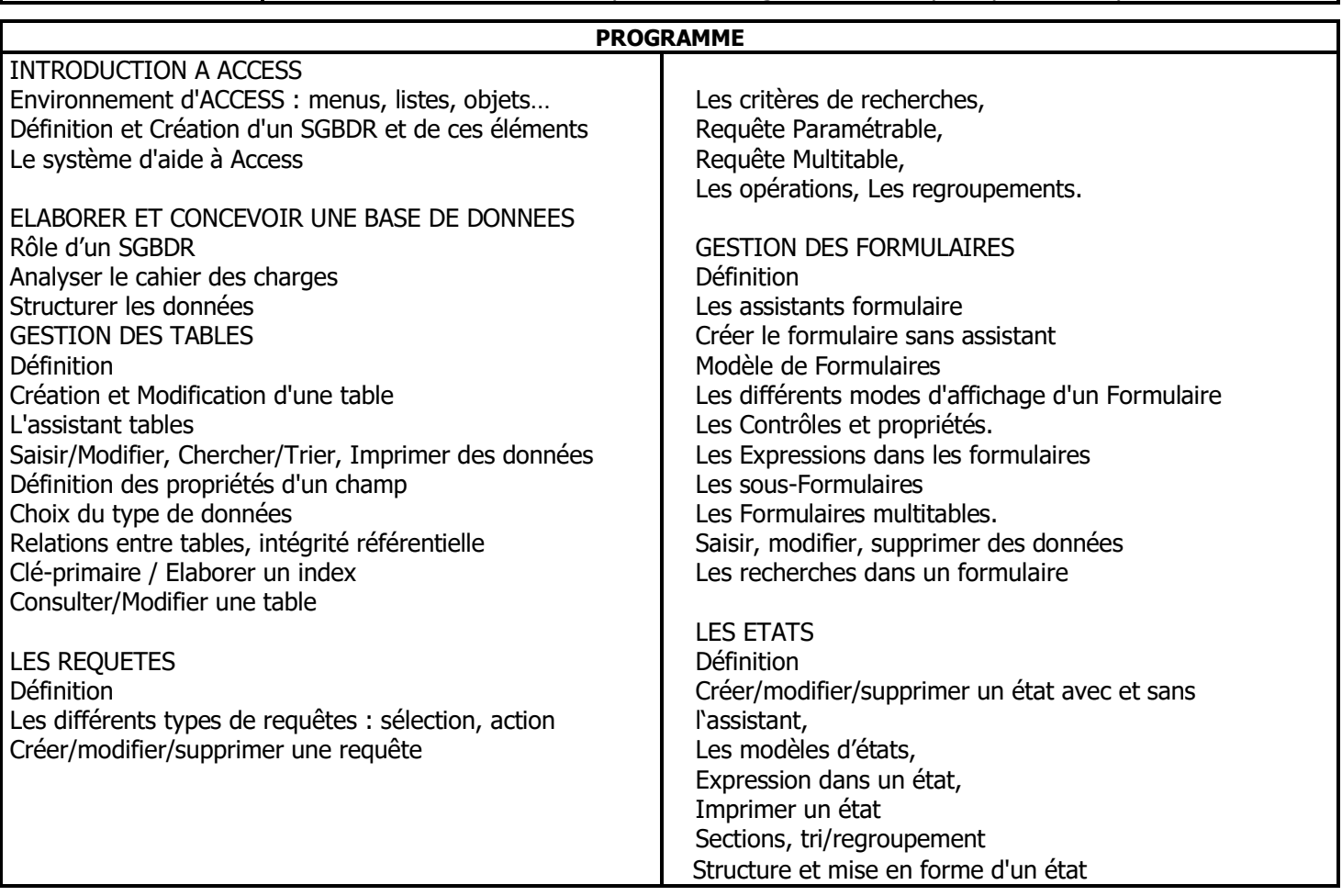

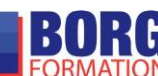